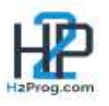

## MODULE 1 : La base de données

Mise en place

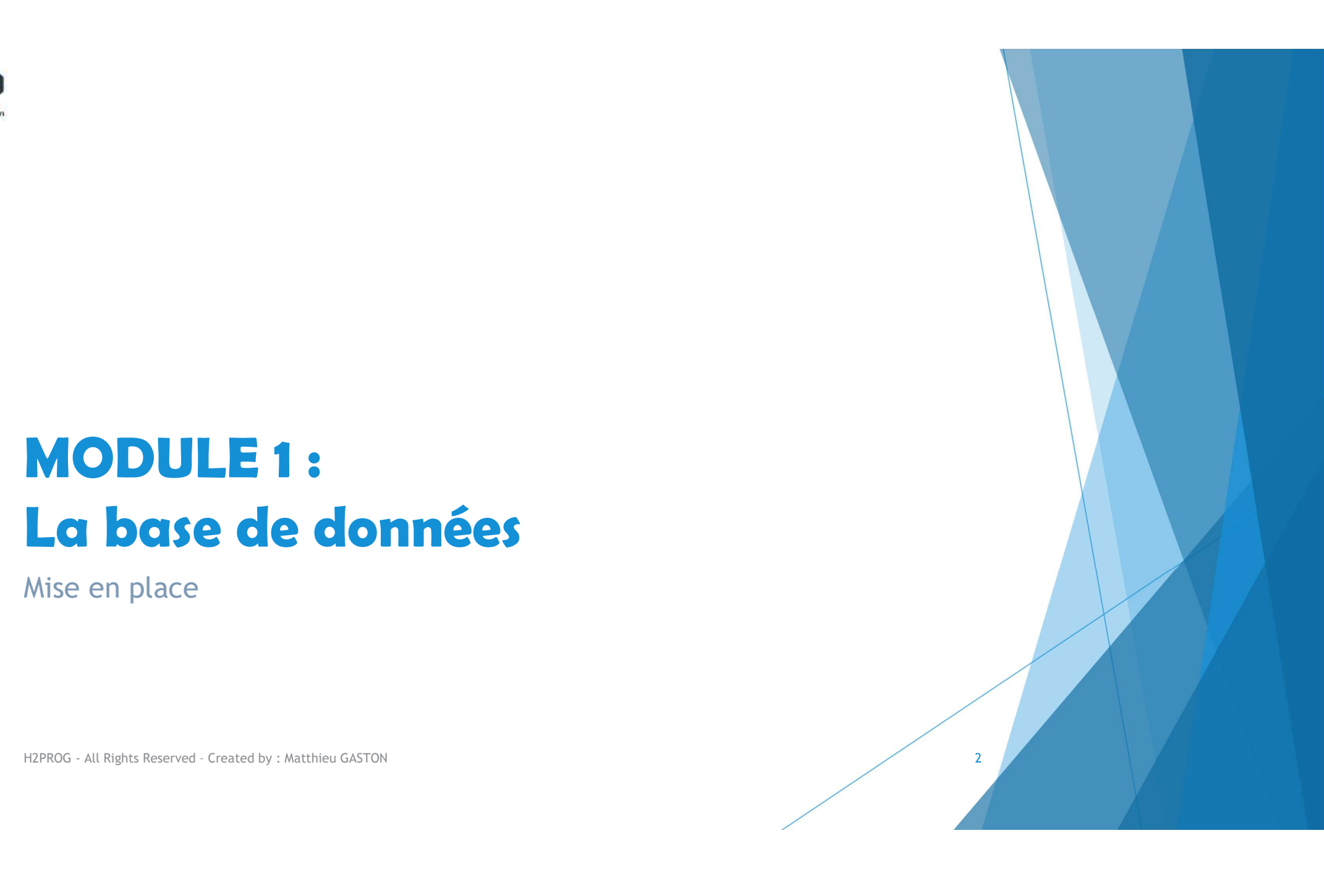

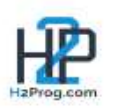

## M1 – La base de données<br>
M1 – La base de données contenant des person

- Nous utiliserons une base de données contenant des personnages et des armes.
- Le nom de la BD est RPG
- ▶ Vous devez importer le fichier contenant la BD est les données
- Le MPD de la BD de PHPMyAdmin :

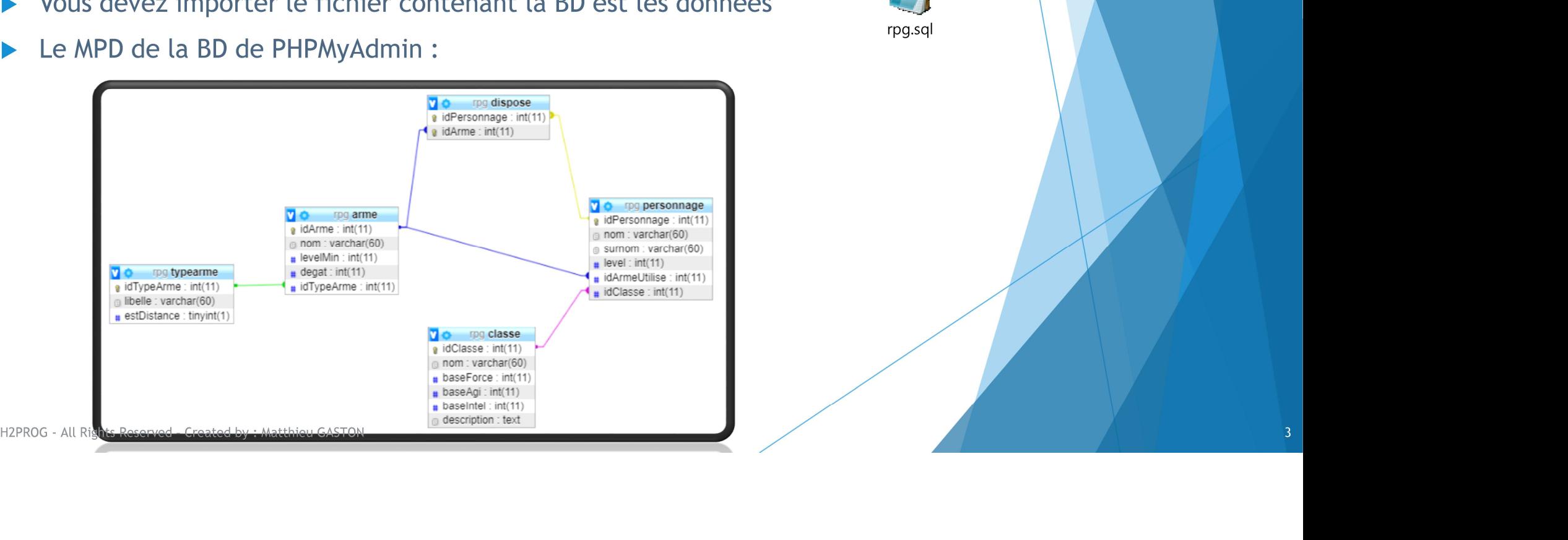

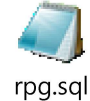

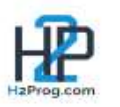

## M1 **- La base de données**<br>Distallation de la BD ... Créer la BD « RPG » :

- $\blacktriangleright$  Installation de la BD ...
	-

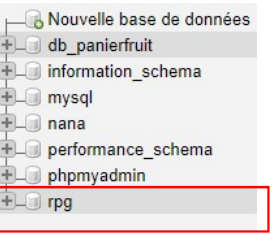

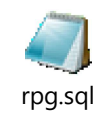

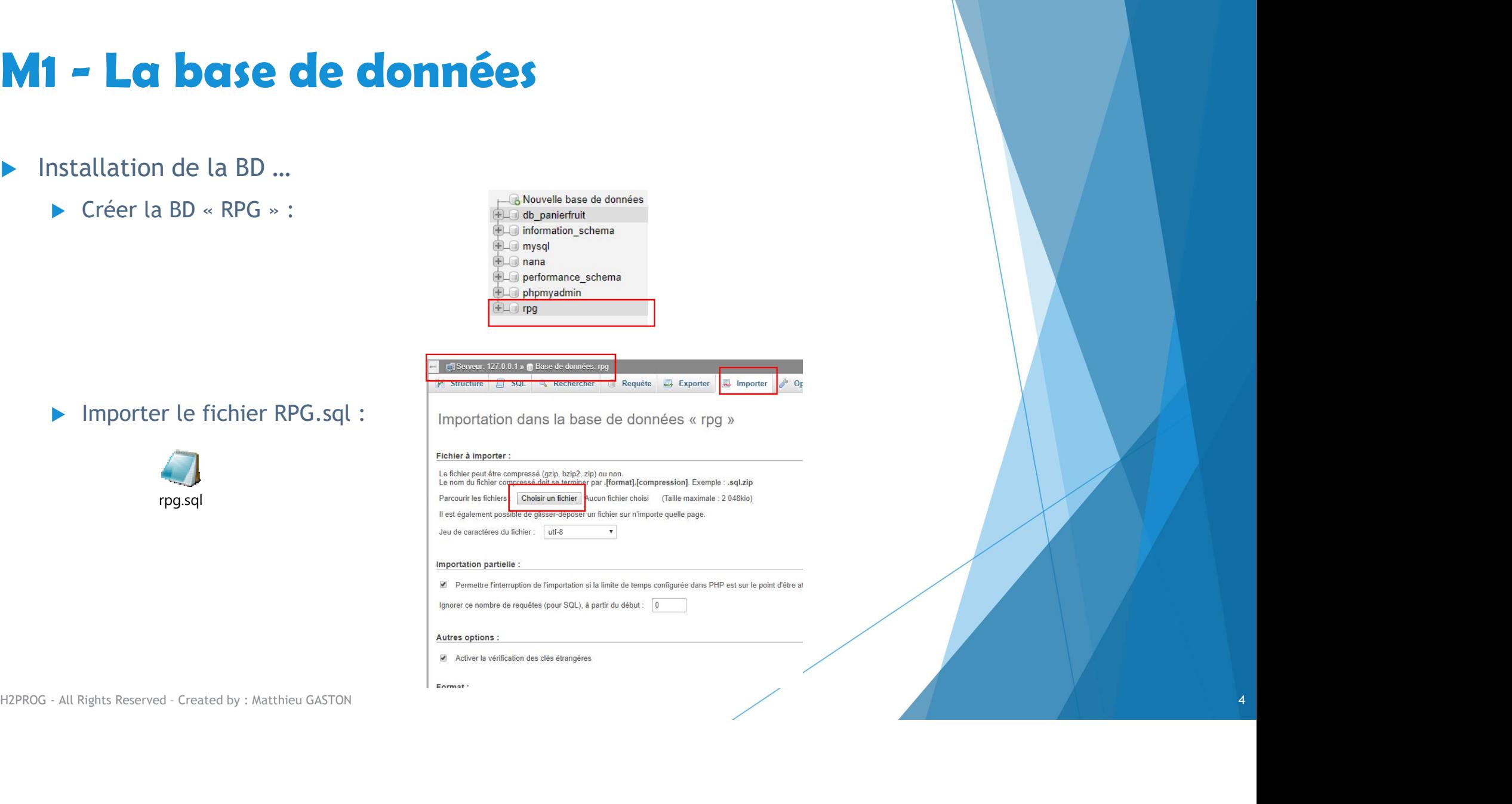